#### Animáció

#### Számítógépes Grafika

Klár Gergely tremere@elte.hu

Eötvös Loránd Tudományegyetem Informatikai Kar

2010/2011. tavaszi félév

- $\triangleright$  Állókép helyett képsorozat
- ▶ Objektumok/kamera/világ tulajdonságait változatjuk
- $\blacktriangleright$  Egy kép $\equiv$  egy idő pillanat
- $\triangleright$  Képsorozat elég gyors  $\rightarrow$  folyamatos mozgást érzékel az emberi szem

#### Mi az, amit változtatunk?

- Lehet: pozícó, orientáció, szín, normál, BRDF, stb.
- ▸ "Értelme" van: pozíció, orientáció, kamera
- $\triangleright$  Animációt alkalmazunk:
	- $\cdot$  a modellezési transzformációra
	- $\cdot$  a kamera transzformációra

## Animáció szintézis

- Legyen minden o objetumra, a modellezési trafó:  $M_o \in \mathbb{R}^{4 \times 4}$
- $\blacktriangleright$  Legyen a kamera trafó:  $V \in \mathbb{R}^{4 \times 4}$
- *Megjegyzes: ha V a View m ´ atrix, akkor csak a kamera ´ pozicioj ´ at, orient ´ aci ´ oj ´ at tartalmazza; ha V a View ´ es a ´ Projection együtt, akkor tudjuk vele a látószöget is állítani*
- ▶ Legyen mindkettő idő függő!
- $M_o \in \mathbb{R} \to \mathbb{R}^{4 \times 4}$
- $V \in \mathbb{R} \to \mathbb{R}^{4 \times 4}$

#### Általános animációs program váza

#### Animáció szintézis

while keep\_running:  $t = get_time()$ for o in objects:  $M_o = M_o(t)$  $V = V(t)$ render\_scene()

#### » Valósidejű/interaktív:

- ▸ rögtön meg is jelenítjük a képkockákat
- $\cdot$  a számításnak elég gyorsnak kell lennie a folytonosság látszatához
- $\cdot \,$  a felhasználói eseményekre ragálni kell
- $\ast \ \Rightarrow$  olyan részletgazdag lehet a színtér, amit még így meg lehet jeleníteni
- $\cdot \;\Rightarrow$  inkrementális képszintézist használunk

#### Valósidejű animációs program váza

def update (): # vagy idle, vagy onFrameMove  $t = get_time()$ for o in objects:  $M_0 = M_0(t)$  $V = V(t)$ def render  $()$  :

#### # vagy display, vagy onFrameRender for o in objects: render\_object(o)

#### Animáció szintézis

- ▶ Nem valós idejű/offline:
	- ▸ "Nem számít", hogy mennyi ideig tart kiszámítani egy képkockát
	- ∗ Elkülönöl a szintézis és a visszajátszás
		- ► Először elmentjük a képkockákat
		- Aztán majd videóként lehet visszanézni
	- $\cdot\ \Rightarrow$  a felhasználó nem tud belenyúlni az animációba
	- $\cdot \, \Rightarrow$  olyan részletes színteret, és olyan bonyolult algoritmust használunk, amit ki tudunk várni

 $\Delta t = 1$ /FPS for  $(t = t_s \text{ start}; t < t_s \text{ end}; t = \Delta t)$ : for o in objects:  $M_0 = M_0(t)$  $V = V(t)$ r ender\_scene\_to\_disk()

```
start_time = get_time()for (t = t_s start; t < t_e end; t = \Delta t):
draw_I frame ( t )while (t-t_stat +\Delta t > get_time() - start_time):
   wait ()
```
## Valósidejű animáció – rosszul

- ▶ Hogyal lehet a legkönnyebben elrontani az animáció számítást?
- ▶ Azzal, ha nem vesszük figyelembe, hogy mennyi idő telt el két képkocka között.
- ▶ Pl.: A középpontja körül akarjuk forgatni az objektumot állandó szögsebességgel.

model = rotation(phi,  $0,1,0$ ); phi += phi\_step;

- Az objektum olyan gyorsan fog forogni, amilyen gyakorisággal ez a kód részlet meghívódik.
- ▶ Gyorsabb gépen többször, lasabb gépen kevesebbszer.

## Valósidejű animáció – jól

- » Hogyal lehet a legkönnyebben ezt megelőzni?
- $\rightarrow$  Sose azt tároljuk, hogy mennyivel kell változtatni, hanem, hogy mi a változás sebessége.
- » Minden számítás előtt kérjük le, hogy mennyi idő telt el az előző képkocka óta, és ezel szorozzuk a sebességet.
- Pl.: phi += phi\_step; helyett phi += get time since last frame() \* phi speed;
- ▶ Gyorsabb gépen kevesebb, lasabb gépen több idő telik el két képkocka között  $\Rightarrow$  gyors gépen kissebbeket lépünk, lassabban nagyobbakat.

## Kamera animáció

- ▶ A kamera tulajdonásgai:
	- ▸ szempozició (eye),
	- ▸ egy pont amire néz (center),
	- ▸ felfele irányt megadó vektor (up),
	- ∗ a képernyő/ablak oldal aránya (aspect),
	- ▸ nyílásszög (fovy).
- » Ezek mind külön-külön változtathatók az animáció létrehozásához.

#### Pozíció és orientáció

- ▶ Pozícó: "Hol van az objektum?"
- **· Orientáció: "Hogy áll, merrefele néz az objektum?"**
- ▶ Elsősorban ezt a kettőt szerenénk változtatni.
- $\blacktriangleright M_o(t)$  megadja mindkettőt.
- Normalis esetben ´

$$
M_0(t) = \begin{bmatrix} A_{11} & A_{12} & A_{13} & 0 \\ A_{21} & A_{22} & A_{23} & 0 \\ A_{31} & A_{32} & A_{33} & 0 \\ p_x & p_y & p_z & 1 \end{bmatrix},
$$

 $\vec{p} = (p_x, p_y, p_z)$  a pozíció.

Az A mátrix tartalmazza az orientációt.

## *Yaw, pitch, roll*

- ▶ Egy objektum függőleges- (yaw), kereszt- (pitch) és hossztengelye (roll) menti elfordulásait egyszerre adjuk meg.
- $\triangleright$  Már találkoztunk vele, 3  $\times$  3-as mátrixszal megadható, három forgatás szorzata.
- $\rightarrow$  Három tengely menti elfordulás szögével megadható  $\Rightarrow$ megadia az orientációt is.

## Orientációs paraméterek

- **▸ Tegyük**  $\vec{p}$ **-t és A-t is időfüggővé!**
- $▶$   $\vec{p}$  tagjait leírhatjuk külün-külön függvénnyel.
- *Pl.: Valami esik, eleg p ´ <sup>y</sup> -t valtoztatni. ´*
- **A-t tagjai összefüggenek, és csak az orentáció érdekel** belőle minket (nem érdekel: méretezés, nyírás).
- Az orientáció megadható három tengely menti forgatással  $\rightarrow$  három független függvénnyel.

## Képlet animáció

- ▶ Egy adott tulajdonság változását egy megfelelő függvénnyel írjuk le.
- ▶ Pl: Óra mutatói
	- $\cdot$  Nagymutató:  $yaw(t) = t/10$
	- $\cdot$  Kismutató:  $\textit{yaw}(t) = t/240$
	- Ha *t*-t mp-ben adjum meg, a forgatasokat pedig fokban. ´
- ▶ Pl: Pattogó labda
	- $p_y(t) = |\sin(\omega t + \theta_0)| \cdot e^{-kt}$

#### Kulcskocka (*key frame*) animáció

#### Kulcskocka (*key frame*) animáció

- $\triangleright$  Egy bonyolult mozgást nehézkes lenne képlettel megadni.
- ▶ Inkább adjuk csak bizonyos időközönként, hogy akkor mit szeretnénk látni.
- ▶ Ezek a kulcskockák.
- ▶ Egy tulajdonságot két kulcskocka között interpolációval számolunk ki.
- $\rightarrow$  Az interpolációval az objektum egyes paramétereire folytonos görbét illesztünk.
- $\rightarrow$  Az animáció lejátszása/elmentése során a program minden képkockában a hozzá tartozó t értékkel kiértékeli az objektum paraméter-függvényeit.
- $\triangleright$  Ezekből számítja a transzformációs mátrixokat.
- $\triangleright$  A mátrixok felhasználásval előállíja a képet.

#### Lineáris interpoláció

- **▸ Legyen a két kulcskockánk időpontja**  $t_0$  **és**  $t_1$ **.**
- ▶ Legyen az interpolálandó tulajdonság g.
- $\triangleright$  Lineráis interpolációval  $\forall t \in [\mathit{t}_0, \mathit{t}_1]$ -re kapjuk

$$
g(t) = \left(1 - \frac{t - t_0}{t_1 - t_0}\right)g(t_0) + \frac{t - t_0}{t_1 - t_0}g(t_1)
$$

#### Esettanulmány

#### Interpoláció két kulcskocka között

## Polinom interpoláció

- $K:$  Mi a baj a lineáris interpolációval?
- V: Ritkán néz ki természetesen. Animáció során a sebesség konstans, előtte, utána nulla.
	- ▸ Elgurított labda: folyamatosan lassul.
	- ▸ Zuhanó zongora: folyamatosan gyorsul.
	- ∗ Rakéta a Földről a Marsra: gyorul, halad, lassít.
- $\cdot$  Ilyen interpolációra használhatunk:
	- ▸ Gyök függvényt.
	- ∗ Másodfokú függvényt.
	- ▸ Logisztikus függvényt/görbét.
- ▶ Gyakorlatban: Bézier görbe
- *n* kulcspontra fel tudunk írni *n* − 1-ed fokú polinomot.
- ▶ Interpolációs polinom: minden kulcskockában az előírt értéket veszi fel.
- ▶ Együtthatók számíthatók Lagrange intelpolációval.
- A lineáris interpoláció a Lagrange intelpoláció speciális esete  $n = 2$ -re.

## Spline interpoláció

- $\rightarrow$  A polinom interpolációval kapott fv. magas fokszám esetén a szomszédos pontok között "hullámzik", így elrontja az animációt.
- ▶ Spline interpoláció: használjunk több, egymáshoz kapcsolódó, alacsony fokszámú polinomot az interpolációhoz!

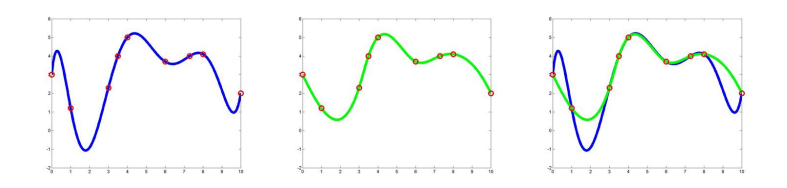

## Pálya animáció

- $\rightarrow$  Egy objektum mozgását megadhatjuk a bejárandó pálya megadásával is.
- ▶ A pályát egy 3D görbével adjuk meg.
- ▶ A model ezen a görbén halad végig.

#### Orientáció megadása

## Orientáció megadása

- $\rightarrow$  Hogyan adjuk meg az objetumunk orentációját?
- **▶ Egy előre**, és egy *felfele* irány egyértelműen meghatározza ezt.
- *Megjegyzes: v. ´ o. kamera eset ¨ en center-eye ill. up vektorok ´*
- $\rightarrow$  Ha a pályagörbe differenciálható, akkor az megadja a sebességvektort minden időpillanatban.
- $\triangleright$  A sebességvektor mindig előre fele mutat.
- » A *felfele* irány megadására két lehetőségünk is van.
- ▶ Ha van egy természetes *felfele*, akkor használjuk azt. (Mindennél, ami nem ből be a kanyarban.)
- $\triangleright$  Ha ez az irány is változik, akkor ez megegyezik a gyorsulás irányával, azaz a pályagörbe második deriváltiának iránvával.

## Ívhossz szerinti paraméterezés – motiváció

» Nézzük meg a ez a két görbét!

$$
g_1(t) = \begin{bmatrix} t \\ t \end{bmatrix}
$$

$$
g_2(t) = \begin{bmatrix} \sin t \\ \sin t \end{bmatrix}
$$

- ▶ Képük ugyan az.
- $\rightarrow$   $g_1(t) \stackrel{?}{=} g_2(t)$  ? Nem!
- **▶ Ha** *t***-vel egyenletesen lépünk, akkor**  $g_1$  **szerint egyenletes** mozgást kapunk, de  $q_2$  szerint hol lassabban, hol gyorsabban haladunk majd a görbén.
- *(De mindket esetben ugyan azon a p ´ aly ´ an!) ´*

## Ívhossz szerinti paraméterezés

- **EX** A görbéket úgy kell megadnunk, hogy adott *t*-szerinti lépéshez mindig azonos ívhosszhoz tartozzon.
- $\rightarrow$  A görbe hossza egy  $t_0$  ponttól  $t ig$ :

$$
s(t) = \int_{t_0}^t |g'(x)| dx
$$

■ Ekkor *g* ívhossz szerinti paraméterezése:

$$
\bar{g}(r)=g(s^{-1}(r))
$$

- ▶ Sajnos *s* ritkán számítható kényelmesen. (Még Bézier görbékre sem! Ld. *püthagoraszi hodográfok*)s
- $\rightarrow$  Numerikus módszereket kell használni, ha általános görbéket meg akarunk engedni.

## Állandó sebességű görbék

Hierachikus rendszerek

▶ Hogyan lehetne ellenőrizni, hogy legalább állandó sebességet ad-e meg a görbe?

 $\boldsymbol{g}(t) = (\boldsymbol{x}(t), \boldsymbol{y}(t), \boldsymbol{z}(t))$ 

- A sebességvektor *t* pillanatban:  $g'(t)$ .
- $\rightarrow$  Ha  $g'(t)$  nagysága állandó, akkor a sebesség is állandó.
- ▸ Azaz  $|g'(t)| = \sqrt{(x'(t))^2 + (y'(t))^2 + (z'(t))^2}$  értéke független t-től.
- $\rightarrow$  Színtér gráfoknál már találkoztunk ilyenekkel.
- ▶ Egy gyerek objektum mozgását a szülőhöz viszonyítva adjuk meg.
- ▶ Gyerekeknek lehetnek újabb gyerekei, s.i.t.
- $\triangleright$  Hierachikus rendszert fát kapunk.

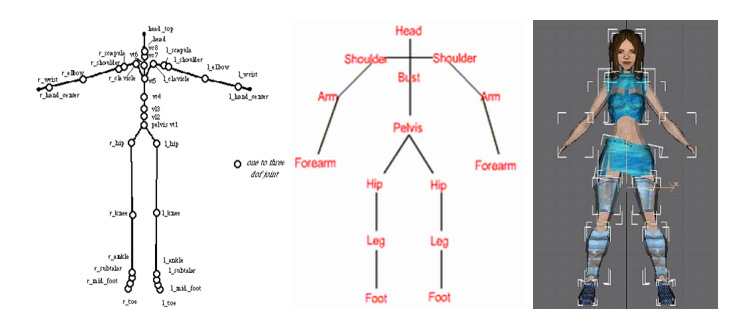

#### Példa: Emberi test *Példa: Emberi test* **Kényszerek** ( *constraints*)

- » Nem minden mozgást szeretnénk megengedni a szülőhöz képest.
- **Ezeket a megszorításokat írhatjuk le** *kényszerekkel***.**
- Korlátozhatjuk a szabadságfokokat: pl. könyök csak egy tengely mentén tud forogni, de a csukló kettő
- $\rightarrow$  Vagy a tartományokat: kevesen bírják, ha a fejük 90°-nél többet fordul.

#### Előrehaladó kinematika

- ▶ Végállapotot határozunk meg az állapotváltozók függvényében.
- ▶ Szimulációkhoz jól használható.
- Minden elemre megadjuk, a hozzá tartozó transzformációt.
- » Ezeket a hierarchiában felülről lefele haladva értékeljük ki.
- ▶ Az adott elemhez tartozó transzformáció az összes ős és a saját transzformáció szorzata.

# Példa

- Kétszabadságfokú, rotációs csuklókat tartalmazó rendszer.
- ▶ A csuklók csak a Z tengely körül fordulnak.

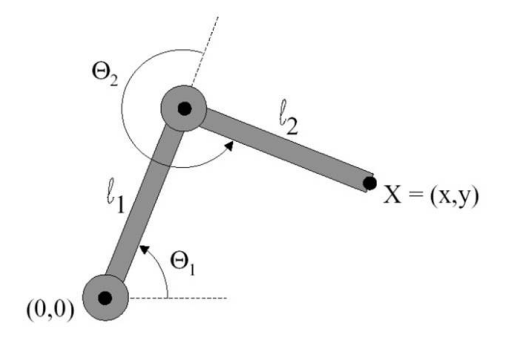

## Példa – folyt.

- $\triangleright$  Állapotváltozók:  $\Theta_1, \Theta_2$
- A végberendezés (X) pozícióját a gép számolja.
- *x* =  $(l_1 \cos \Theta_1 + l_2 \cos(\Theta_1 + \Theta_2), l_1 \sin \Theta_1 + l_2 \sin(\Theta_1 + \Theta_2))$

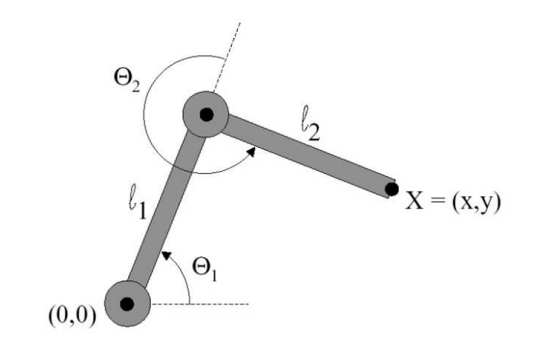

## Példa – folyt.

▶ Az állapotváltozókat megadhatjuk (pl. spline) függvénnyel.

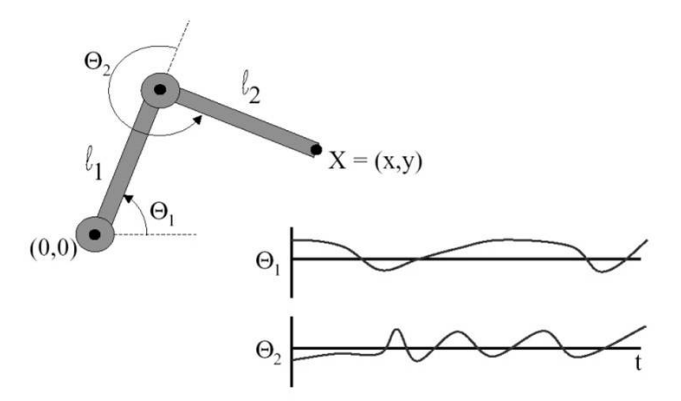

 $\triangleright$  Az állapotváltozókat megadhatjuk kezdeti értékkel és sebességgel.

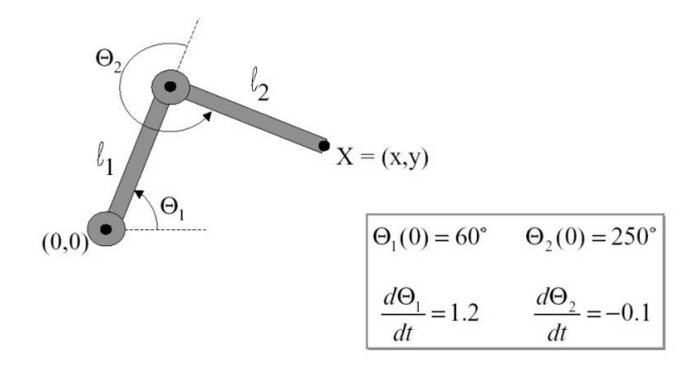

#### Inverz kinematika

- $\rightarrow$  Az inverz kinematika a kritikus végberendezés helyzetét interpolálja, majd az állapotváltozók értékét végberendezés interpolált helyzetéből számítja vissza.
- Az inverz kinematika másik neve a cél-orientált animáció.
- *"Ezt szeretnem megfogni, hogyan forgassam az ´ izuleteimet?" ¨*
- $\triangleright$  Az előrehaladó kinematika nem használható, ha a strukturális összefüggés erősen nem lineáris
- $\rightarrow$  Hiába interpolálunk egyenletesen az állapottérben, a végberendezés vadul kalimpálhat a kulcspontok között
- **Probélmás esetek:** 
	- $\cdot$  Láb mozgása a talajon
	- ▸ Végállapot jó, de menet közben a berendezés részei átmehetnek egymáson.

## Példa

 $\triangleright$  A végberendezés helyzetéből visszaszámoljuk az állapotváltozók értékét.

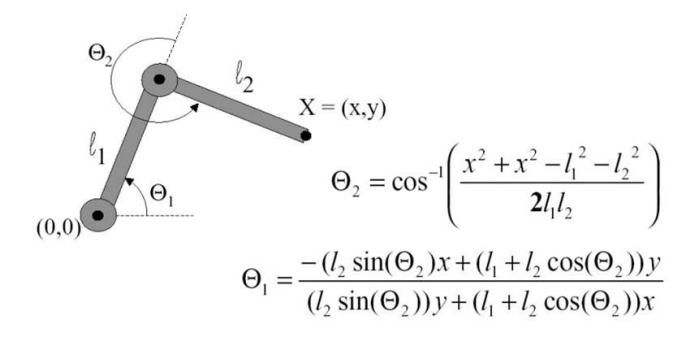

## Problémák

- ▶ Nehéz "természetesnek látszó" mozgást leírni vele.
- ▶ Az inverz függvény kiszámítása nem triviális,
- $\rightarrow$  és nem is egyértelmű (redundancia).

## Példa

- $\overline{\phantom{a}}$  Egyenletek száma: 2, ismeretlen változók száma: 3  $\Rightarrow$ Végtelen sok megoldás!
- $\triangleright$  Rendszer DOF  $>$  végberendezés DOF
- ▶ Az emberi csontváz kb 70 DOF!

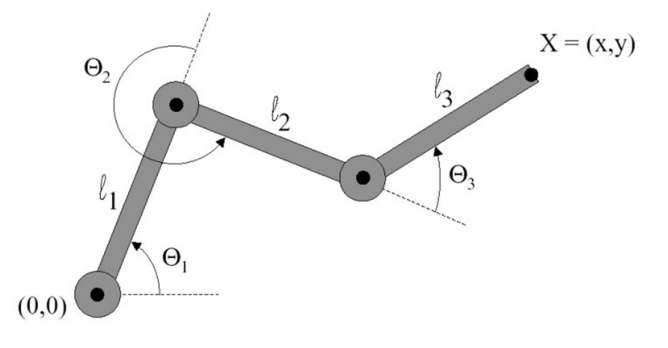

## Példa

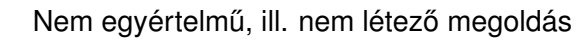

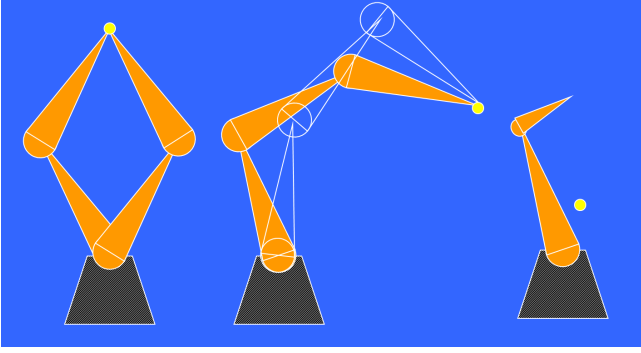